## Altam **Formation**

Altam 32 rue d'Hauteville 75010 PARIS 01 56 03 94 30 - **www.altam.fr** Le 06/02/2023

Ideate Explorer pour Revit

Formules Abonnement 1 an monoposte Abonnement 1 an réseau Bundle 1 an – BIMLink + Style Manager + Explorer + Sticky + Apps

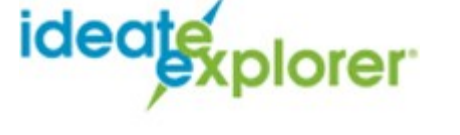

Vérifier les modèles BIM avec certitude avec Ideate Explorer.

**DESCRIPTION DU PRODUIT**

**PRÉSENTATION**

## **VÉRIFIER LES MODÈLES BIM AVEC CERTITUDE**

Grâce à Ideate Explorer, les modèles des professionnels de Revit sont propres et précis. Lorsque les utilisateurs utilisent ce navigateur de modèle, plutôt qu'un navigateur de projet, ils réduisent le temps consacré à la gestion des modèles, augmentent la précision de leurs modèles et réduisent l'espace de fichiers grâce aux actions suivantes :

- Identification et suppression d'éléments problématiques incorrects, obsolètes et masqués, y compris les fichiers DWG
- Identification, affinage et révision des éléments, même ceux exclus du navigateur de projet
- Obtention d'une vue complète de n'importe quel modèle Revit et compréhension de tous les éléments du modèle

## Altam **Formation**

- Conformité aux normes en toute simplicité
- Vérification et suppression des avertissements Revit

Les composants suivants inclus avec Ideate Explorer fournissent des moyens supplémentaires de garantir la précision du modèle :

- Warnings Manager : consultez et gérez facilement les avertissements Revit.
- Navigate : naviguez parmi les éléments basés sur des vues dans Revit (légendes, nomenclatures, feuilles et vues) et personnalisez rapidement l'expérience de navigation.
- Navigate : effectuez des recherches sur des paramètres, tels que les éléments assignés à une certaine taille ou modélisés en tant que familles in situ, les feuilles basées sur les numéros d'émission et les dimensions qui ont été remplacées.